### nn ESE535 Spring 2015 -- DeHor ESE535: Electronic Design Automation Day 12: March 2, 2015 Placement II (Simulated Annealing) **Preclass** • Squared wirelength for top placement? • Squared wirelength for bottom placement? • Number of swaps? • Squared wirelength after swap for each of these cases? – Sample from class – (everyone assigned 1 or 2) n ESE535 Spring 2015 -- DeHon

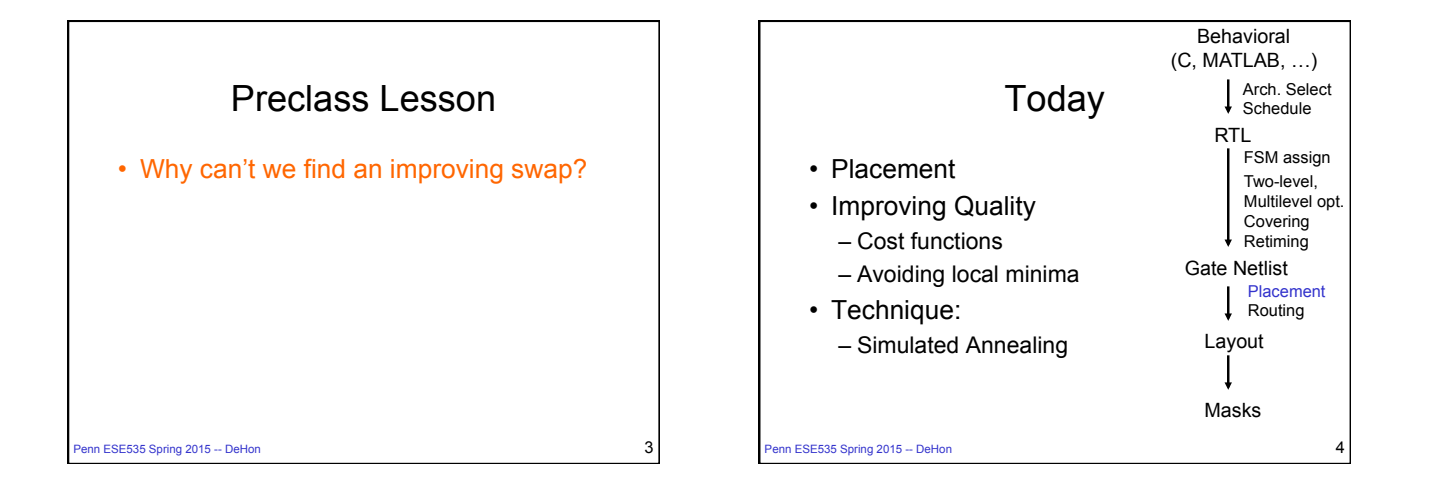

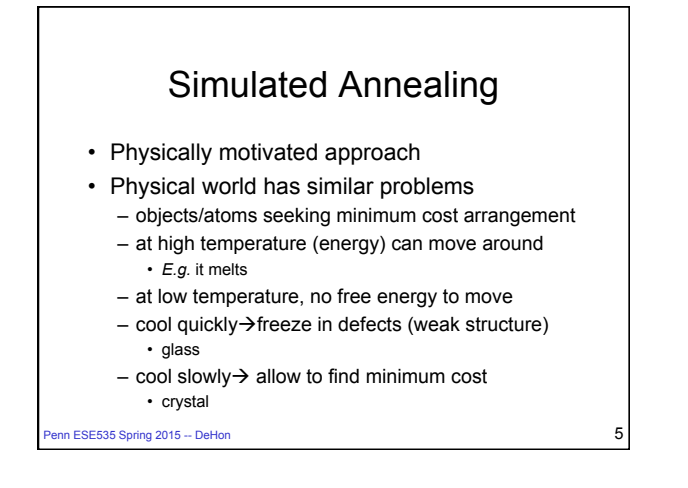

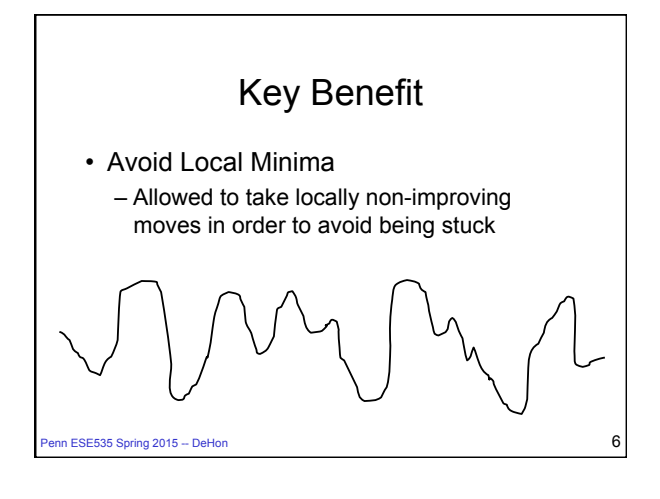

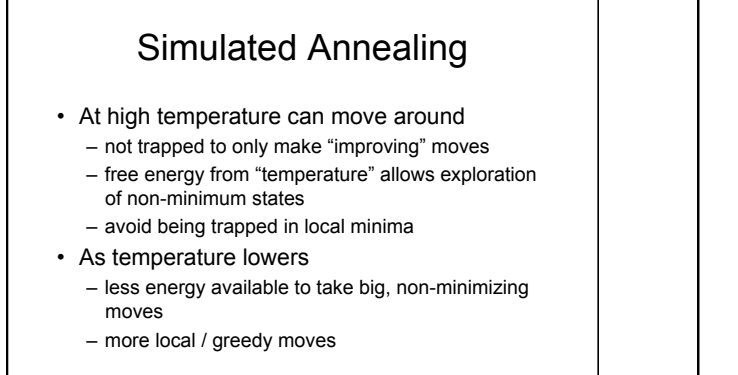

#### n ESE535 Spring 2015 -- DeHon

## Design Optimization

### **Components:**

- 1. "Energy" (Cost) function to minimize
	- represent **entire** state, drives system forward
- 2. Moves
	- local rearrangement/transformation of solution
- 3. Cooling schedule
	- initial temperature
	- temperature steps (sequence)
	- time at each temperature

n ESE535 Spring 2015 -- DeHon

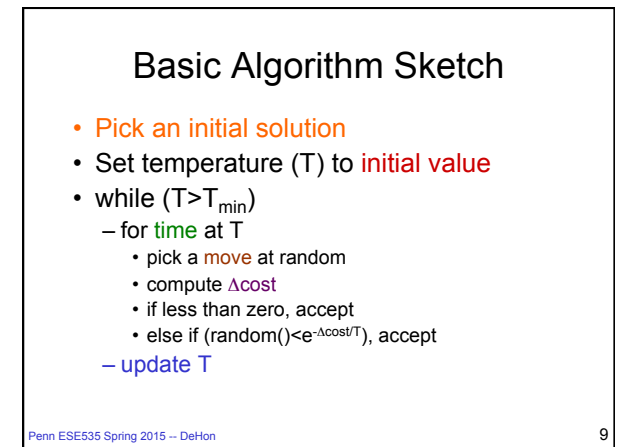

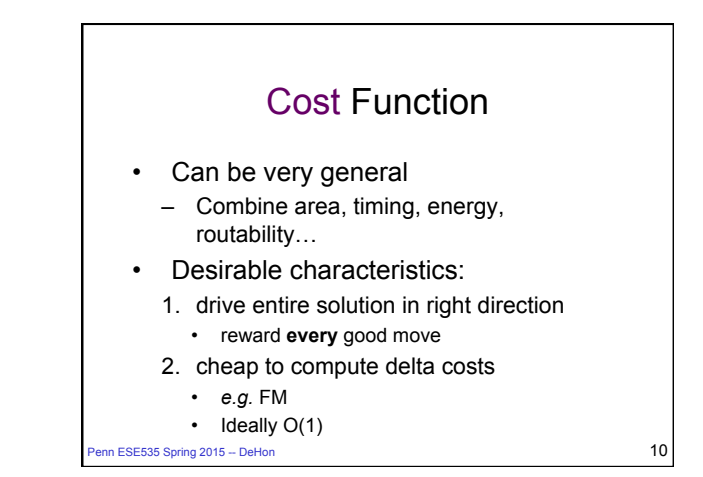

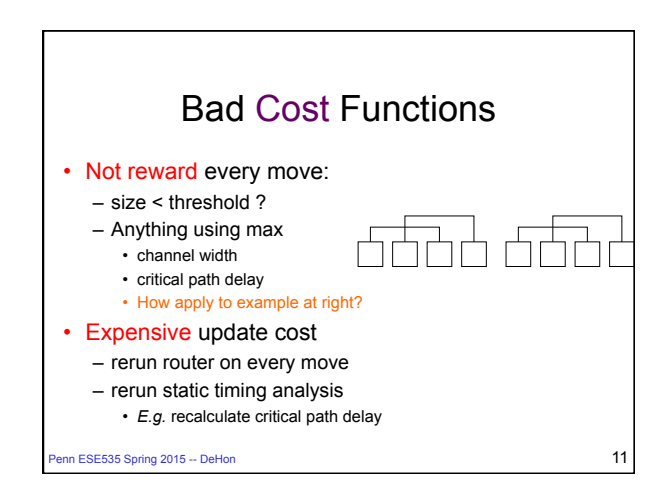

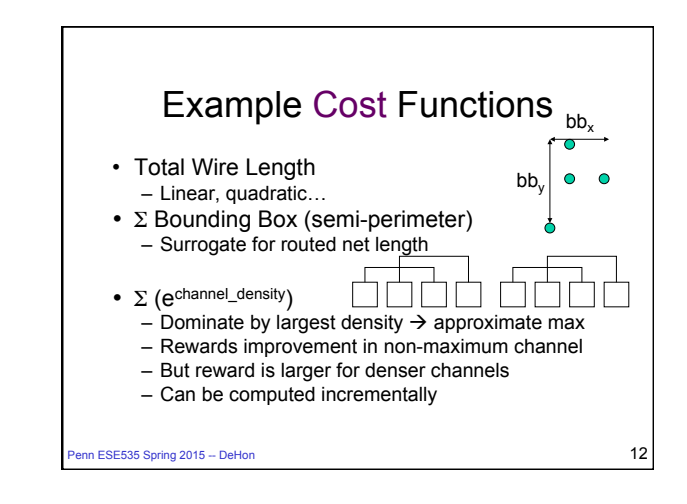

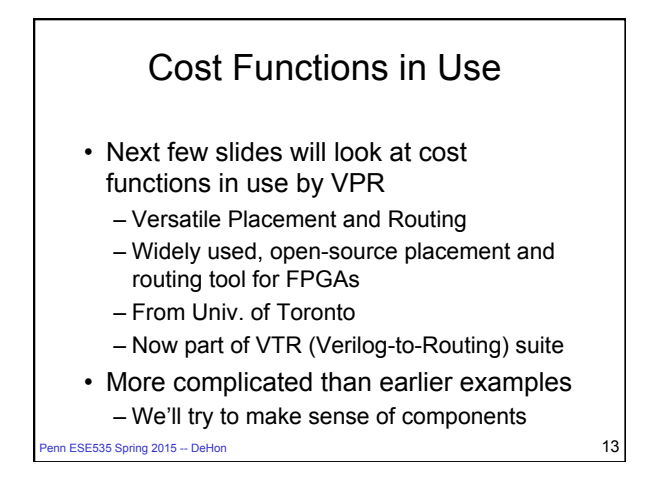

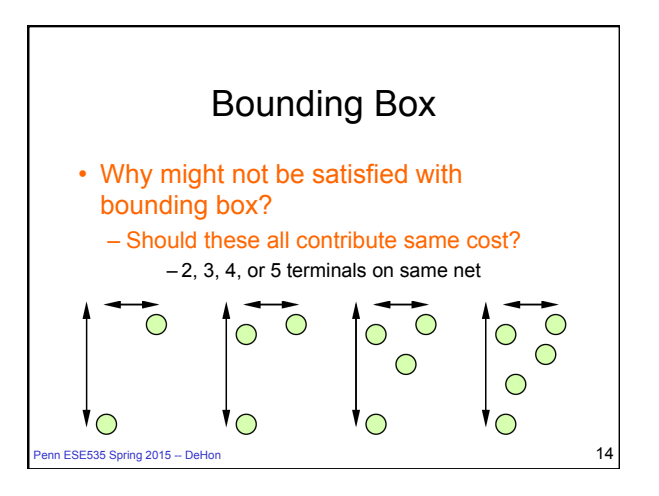

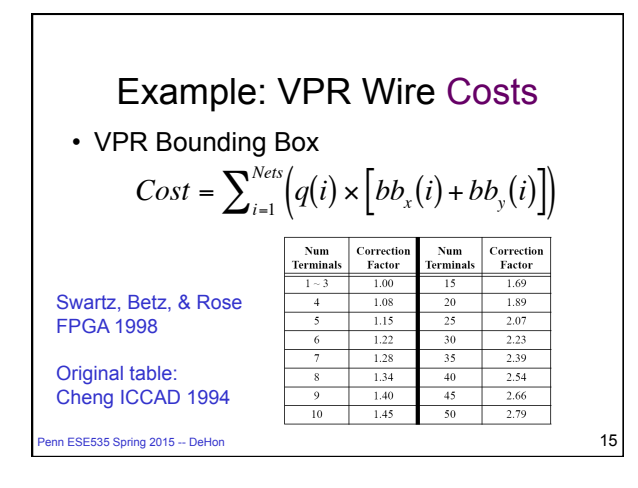

# Example: VPR Timing Costs

- Criticality(e)=1-Slack(e)/Dmax
- TCost(e)=Delay(e)\*Criticality(e)CriticalityExp
- Keep all edge Criticalities in a table
- Recompute Net Criticality [ at each Temperature

Penn ESE535 Spring 2015 -- DeHo

FPGA2000

Marquardt, Betz, & Rose

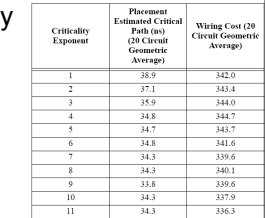

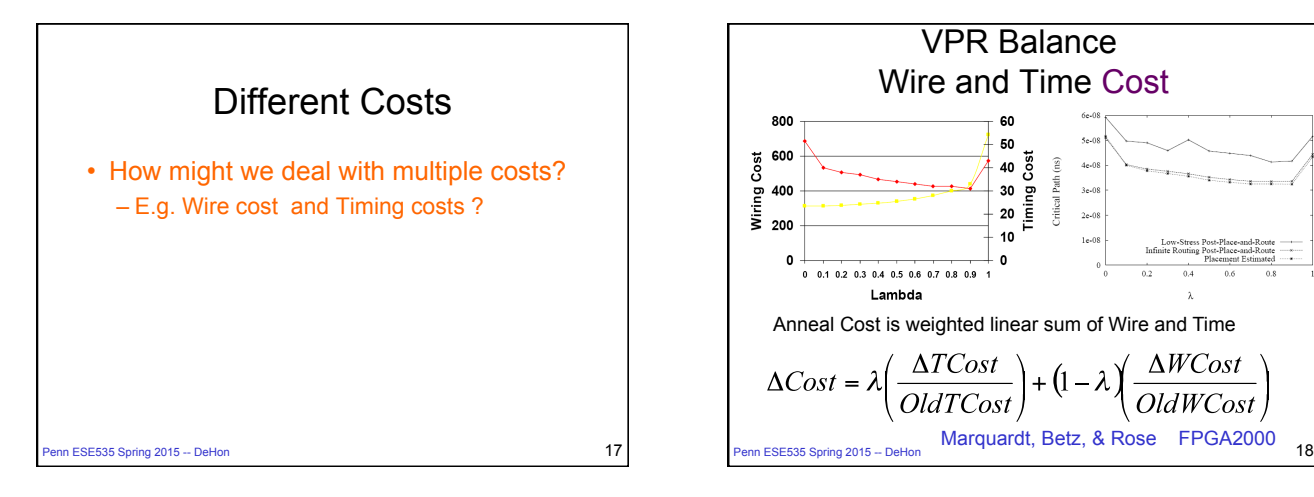

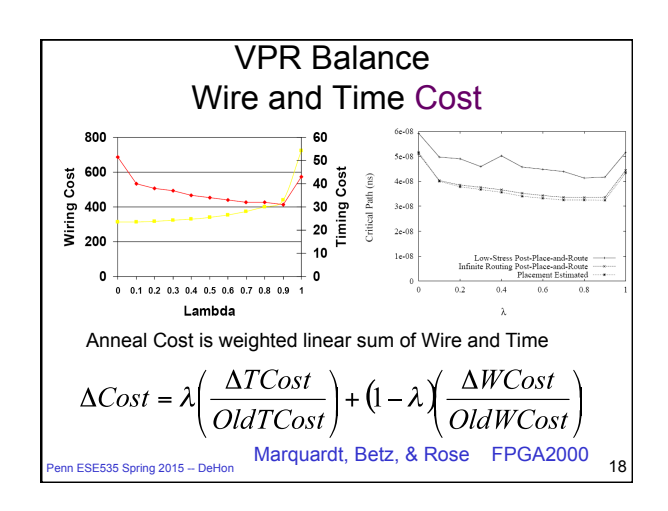

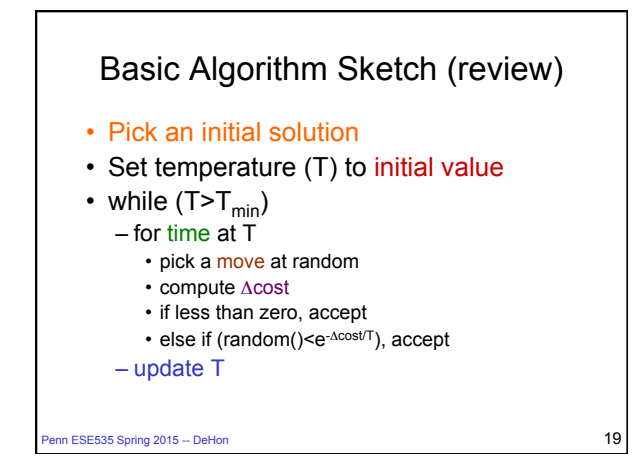

### **Moves**

- Swap two cells – Within some distance limit? (ex. to come)
- Swap regions – …rows, columns, subtrees, cluster
- Rotate cell (when feasible)
- Flip (mirror) cell
- Permute cell inputs (equivalent inputs)

Penn ESE535 Spring 2015 -- DeHon 20  $\sim$  20

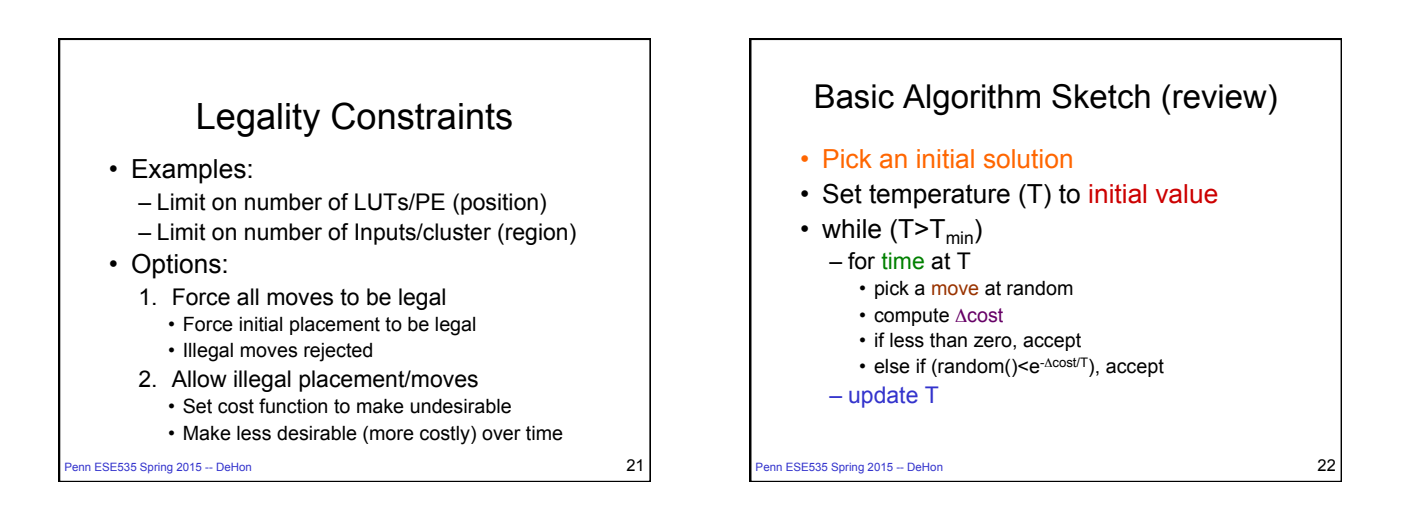

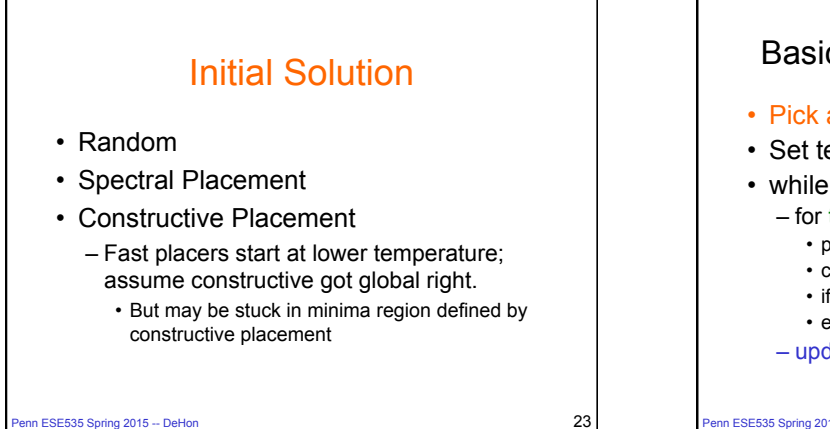

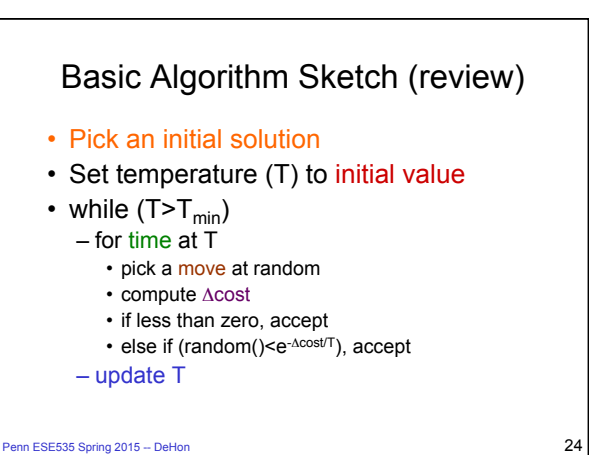

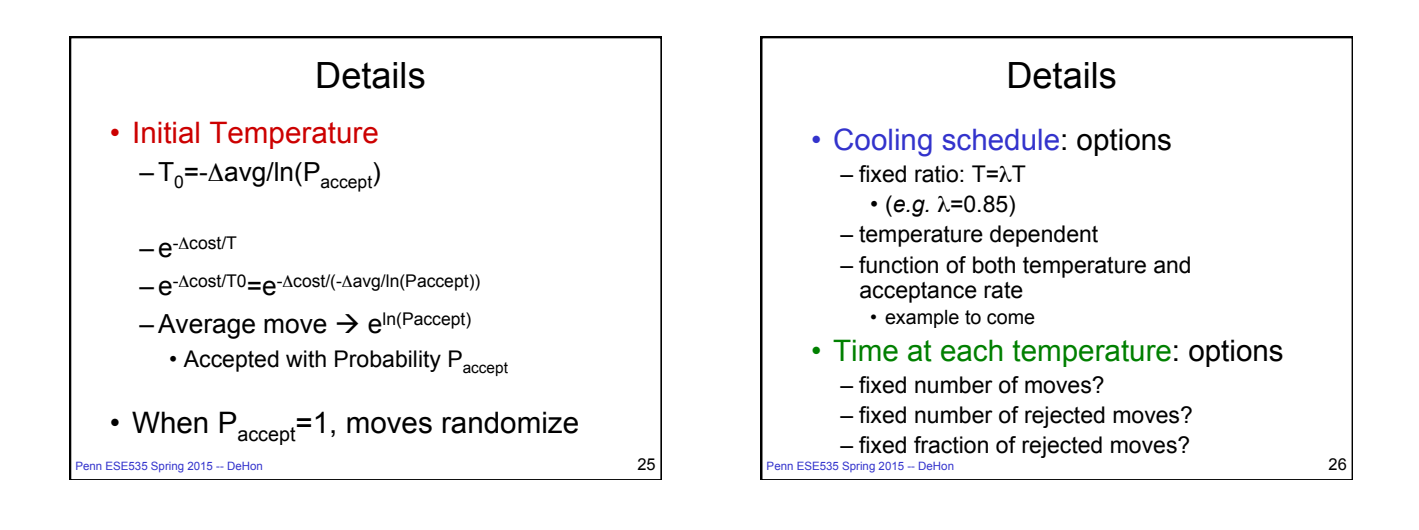

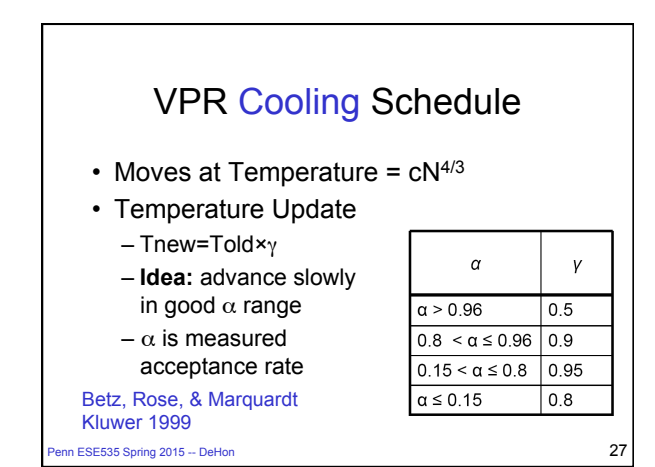

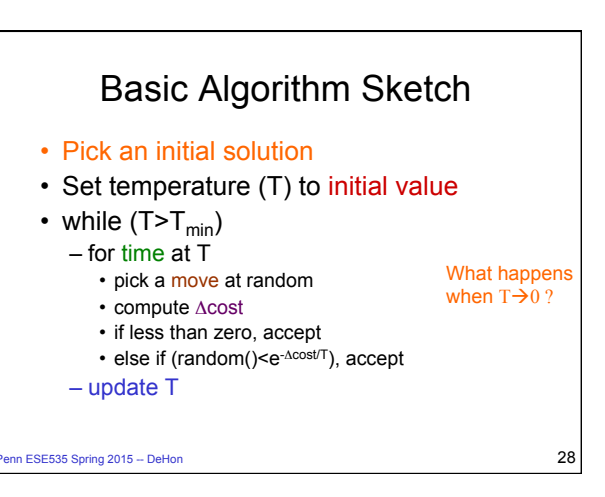

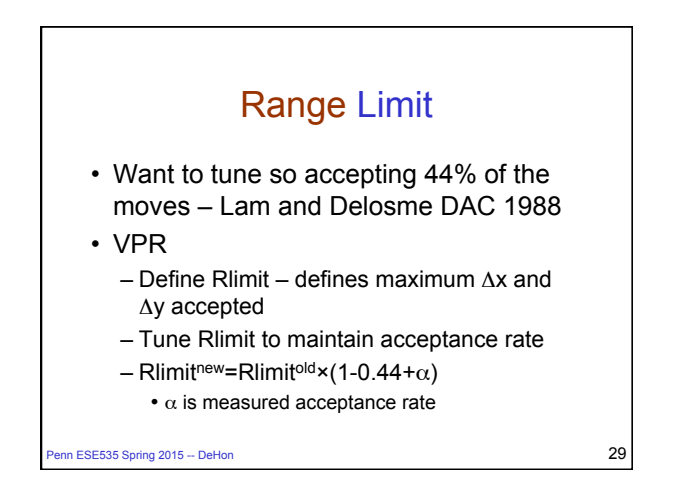

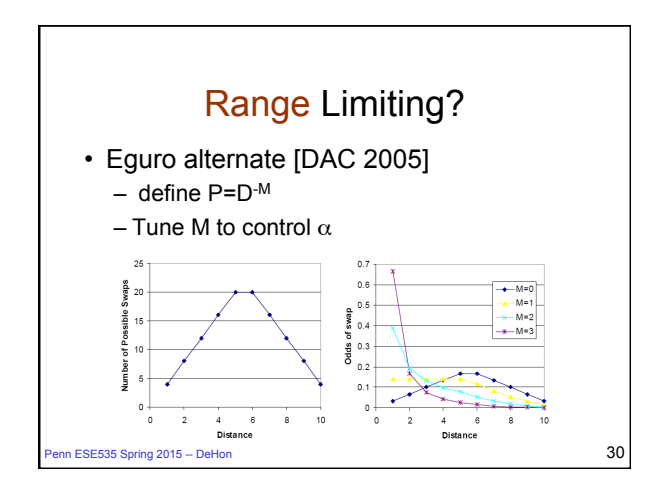

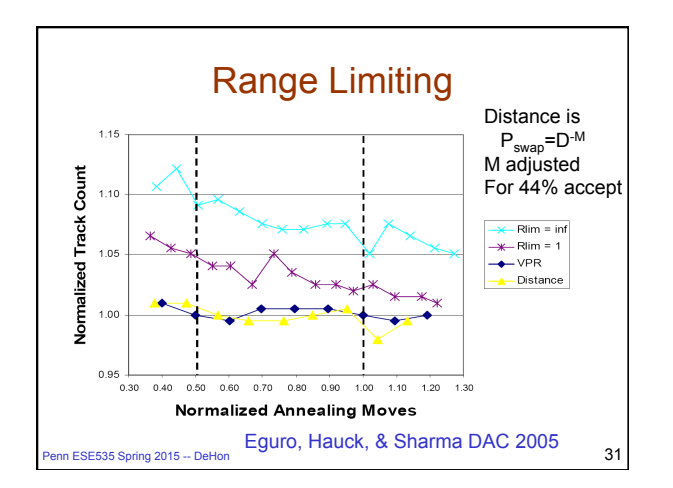

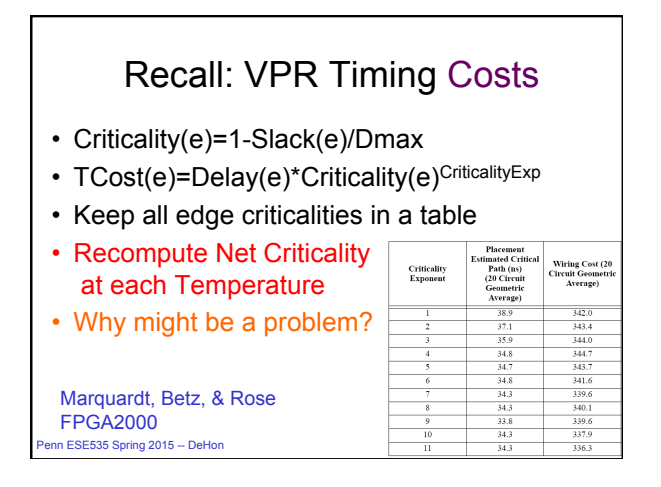

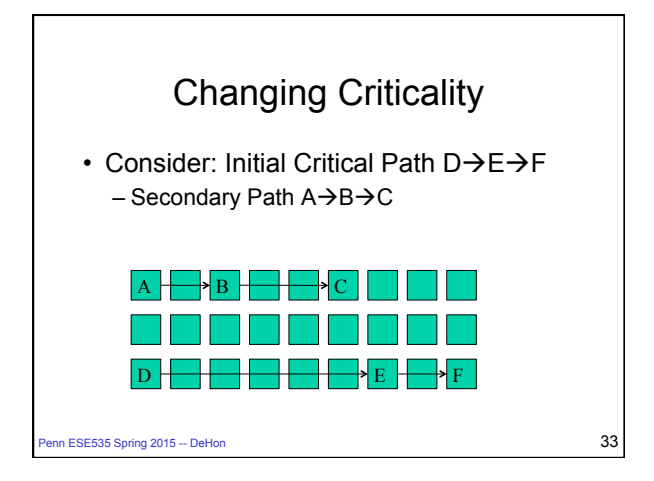

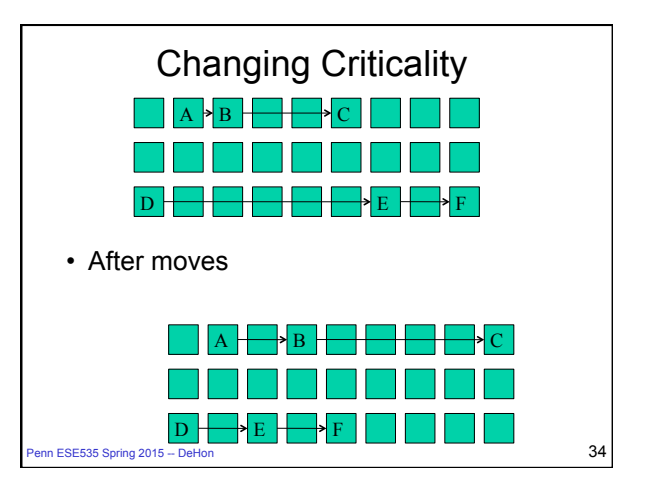

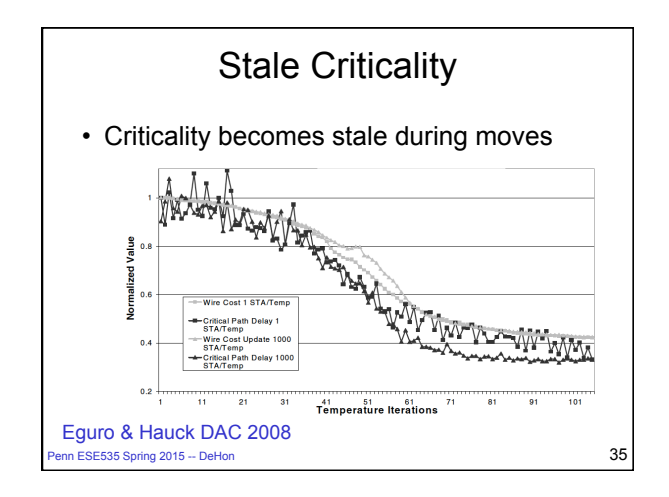

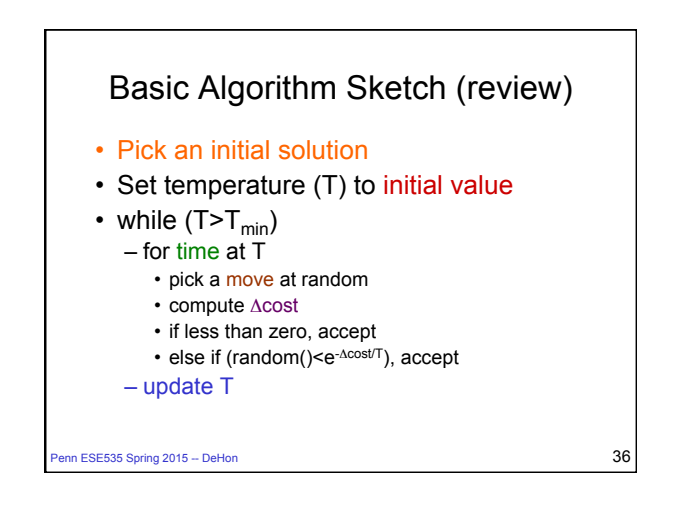

# Variant: "Rejectionless"

- Order moves by cost – compare FM
- Pick random number first
- Use random to define range of move costs will currently accept
- Pick randomly within this range
- **Idea:** never pick a costly move which will be rejected

 $\overline{37}$  and ESE535 Spring 2015 -- DeHon 37

## Simulated Annealing Theory

- If stay long enough at each cooling stage
	- will achieve tight error bound
- If cool long enough – will find optimum
	-
- …but is it any less work than exhaustive exploration?
	- Good to have a continuum….

 $\overline{1}$ Penn ESE535 Spring 2015 -- DeHon 38

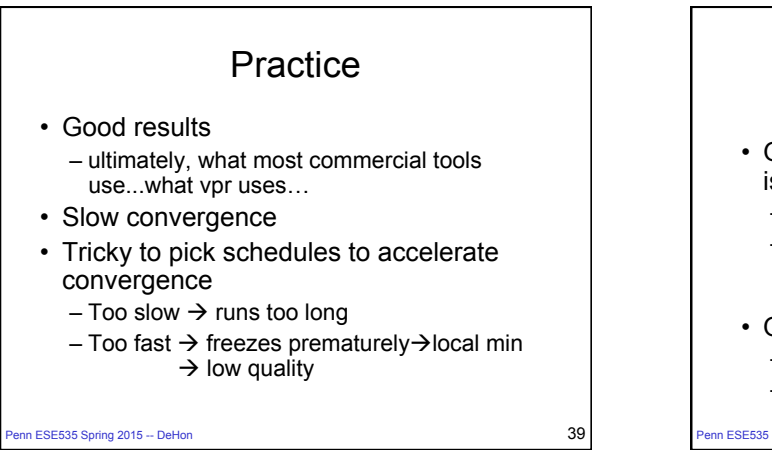

Big "Hammer"

– (part, placement, route, retime, schedule…) • Can have hybrid/mixed cost functions – as long as weight to single potential – (*e.g.* wire/time from VPR) • With care, can attack multiple levels

– resignation to finding/understanding structure

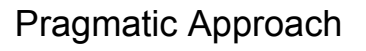

- Good way to find out what optimization is possible
	- Run for long time and cool slowly
	- If can slow down cooling and get improvement • Demonstration haven't found optimum, yet
- Once know good result this way – Can try to accelerate convergence
	- w/out sacrificing quality

**PENS 2015 -- DeHon** 40

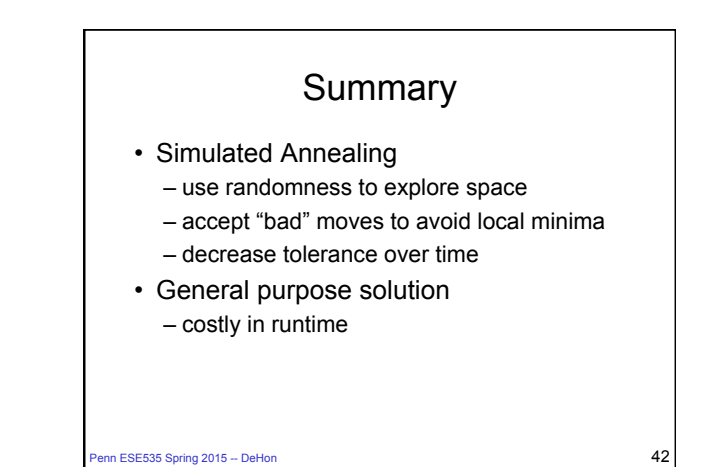

• Costly, but general

– place and route

• Works for most all problems

• Ignores structure of problem

# Big Ideas:

- Use randomness to explore large (non-convex) space
	- Sample various parts of space
	- Avoid becoming trapped in local minimum
- Technique
	- Simulated Annealing

Penn ESE535 Spring 2015 -- DeHon  $43$ 

# Admin

- Reading for Wednesday online
- Assignment 6 due Thursday

nn ESE535 Spring 2015 -- DeHon  $\overline{44}$